**[管祥杰](https://zhiliao.h3c.com/User/other/0)** 2008-06-27 发表

## **SR6600路由器OSPF路由协议的配置**

关键字:SR66;OSPF;基础配置

## **一、组网需求**:

PC1和PC2通过Router A和Router B通过OSPF路由协议实现互连互通。 设备清单:PC两台、SR6600路由器2台

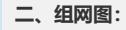

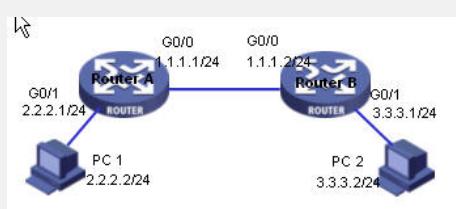

## **三、配置步骤:**

设备和版本:SR6600

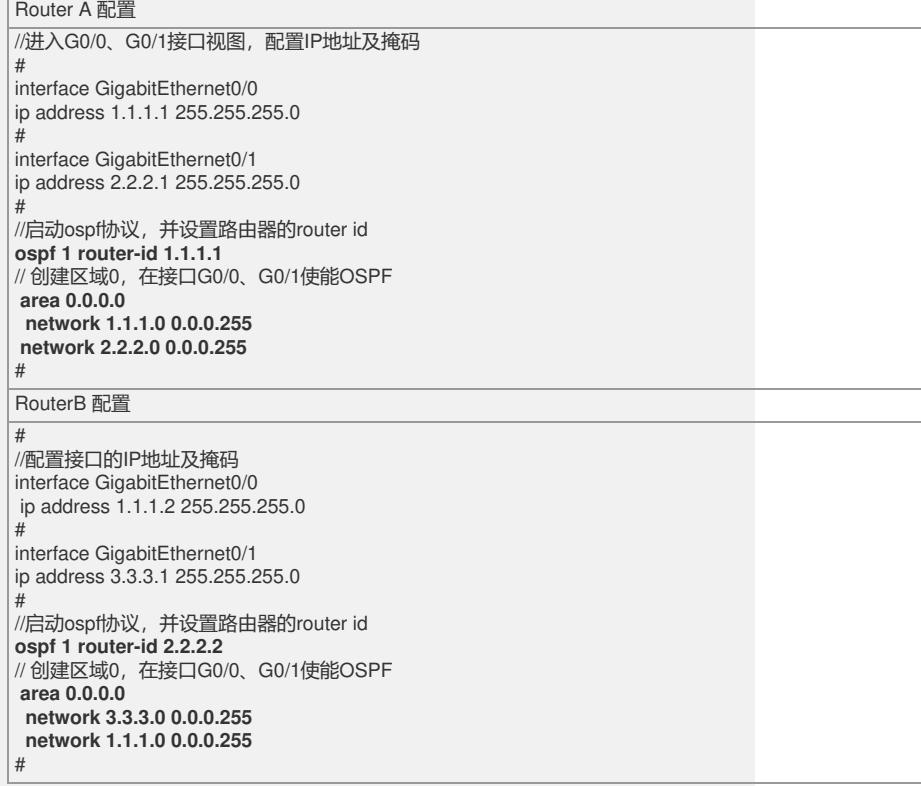

## **四、配置关键点**:

1)首先保证路由器A可以ping通路由器B,只要互连接口处于同一网段即可。 2)在系统视图下启动OSPF协议,使用命令 ospf 1 ,其中数字"**1"表示**ospf的进程号, 可以在同一设备上启动多个ospf进程,每个进程维护独立的路由表。 3)OSPF协议在接口上生效,如果在路由上启动了ospf协议,但没有在接口使能,则不 会生成OSPF的路由信息。在接口上使能RIP的命令为 network x.x.x.x x.x.x.x,其中x. x.x.x表示接口所在的网段和反掩码。 4)在OSPF的区域里,每个路由器都要配置一个router id,用于唯一标识一台路由器。